## **Mathe in der Technik**

### Klasse 7–10

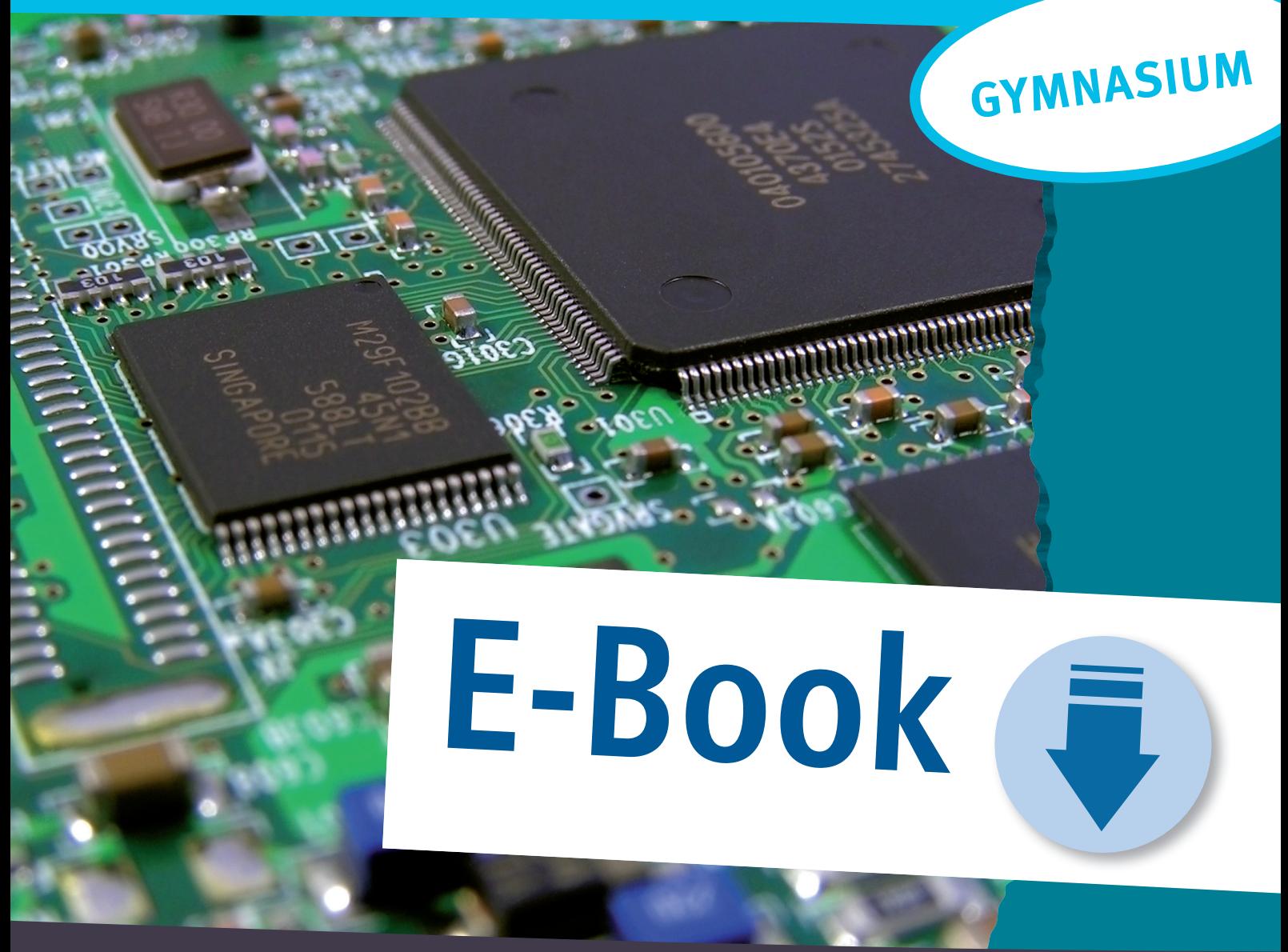

Sofort einsetzbare Anwendungsaufgaben

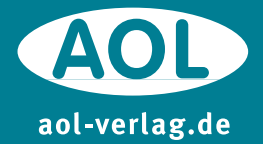

Barbara Lynch

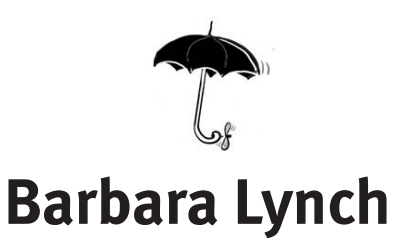

# **Mathe in der Technik**

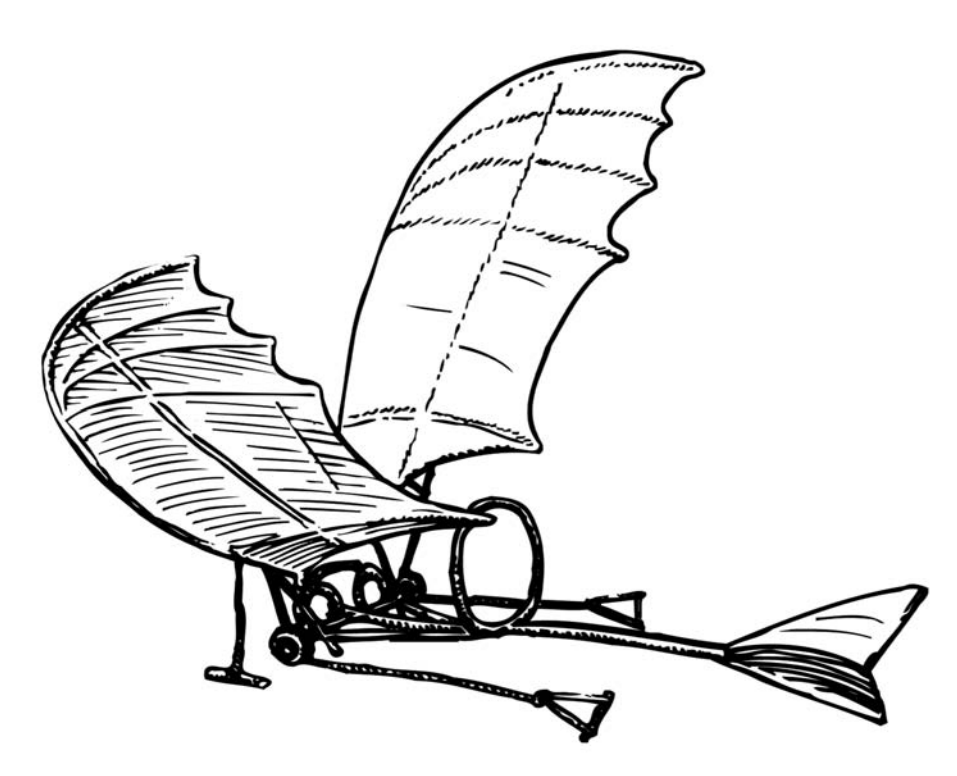

**Sofort einsetzbare Anwendungsaufgaben**

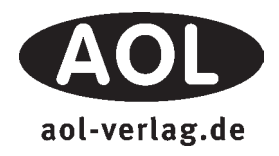

### Vorwort

"Mathe in der Technik" bietet eine Zusammenstellung von Kopiervorlagen mit Sachaufgaben rund um das Thema Technik (Auto, Fahrrad, Energie, Barcodes u.v.m.). Die Schülerinnen und Schüler haben bei diesen Aufgaben die Gelegenheit, ihre Kenntnisse aus unterschiedlichen mathematischen Bereichen anzuwenden. Der Realitätsbezug macht den besonderen Reiz der Übungen aus. Den Schülern wird deutlich, wo überall in unserem Alltag Mathematik zur Anwendung kommt.

Die einzelnen Übungseinheiten liefern alle nötigen Informationen, sind in sich abgeschlossen und somit flexibel einsetzbar – ob im Unterricht, in der Vertretungsstunde oder als Hausaufgabe.

In der Inhaltsübersicht finden Sie Angaben zu den mathematischen Schwerpunkten der einzelnen Übungseinheiten. Für die Bearbeitung der 1–2 Arbeitsblätter umfassenden Einheiten sollten ca. 30 bis 45 Minuten eingeplant werden. Bei den meisten Aufgaben wird ein Taschenrechner benötigt.

#### *Bildnachweis:*

*Cover: © Andrew Barker – Fotolia.com*

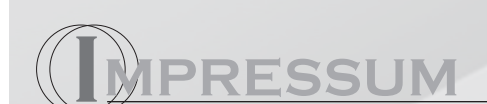

#### **Mathe in der Technik**

Barbara Lynch ist eine ehemalige Mathematiklehrerin und Schulleiterin; mittlerweile ist sie als Beraterin für Bildungspolitik tätig. Sie hat beinahe 100 Titel geschrieben.

Australische Originalausgabe Maths in Technology © Blake Publishing This Edition is for sale in German language only. AOD aol-verlag.de

© 2011 AOL-Verlag, Buxtehude AAP Lehrerfachverlage GmbH Alle Rechte vorbehalten.

Postfach 1656 · 21606 Buxtehude Fon (04161) 7 49 60-60 · Fax (04161) 7 49 60-50 E-Mail: info@aol-verlag.de · Internet: www.aol-verlag.de

Übersetzung und Redaktion: Karolin Gerhardi, Köln für AOL-Verlag Layout/Satz: dtp-design, Leipzig Illustrationen: David Dickson

ISBN: 978-3-403-48148-5

Das Werk als Ganzes sowie in seinen Teilen unterliegt dem deutschen Urheberrecht. Der Erwerber des Werkes ist berechtigt, das Werk als Ganzes oder in seinen Teilen für den eigenen Gebrauch und den Einsatz im Unterricht zu nutzen. Die Nutzung ist nur für den genannten Zweck gestattet, nicht jedoch für einen weiteren kommerziellen Gebrauch, für die Weiterleitung an Dritte oder für die Veröffentlichung im Internet oder in Intranets. Eine über den genannten Zweck hinausgehende Nutzung bedarf in jedem Fall der vorherigen schriftlichen Zustimmung des Verlages.

Die AAP Lehrerfachverlage GmbH kann für die Inhalte externer Sites, die Sie mittels eines Links oder sonstiger Hinweise erreichen, keine Verantwortung übernehmen. Ferner haftet die AAP Lehrerfachverlage GmbH nicht für direkte oder indirekte Schäden (inkl. entgangener Gewinne), die auf Informationen zurückgeführt werden können, die auf diesen externen Websites stehen.

## Inhalt

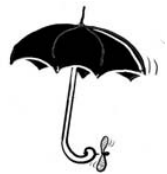

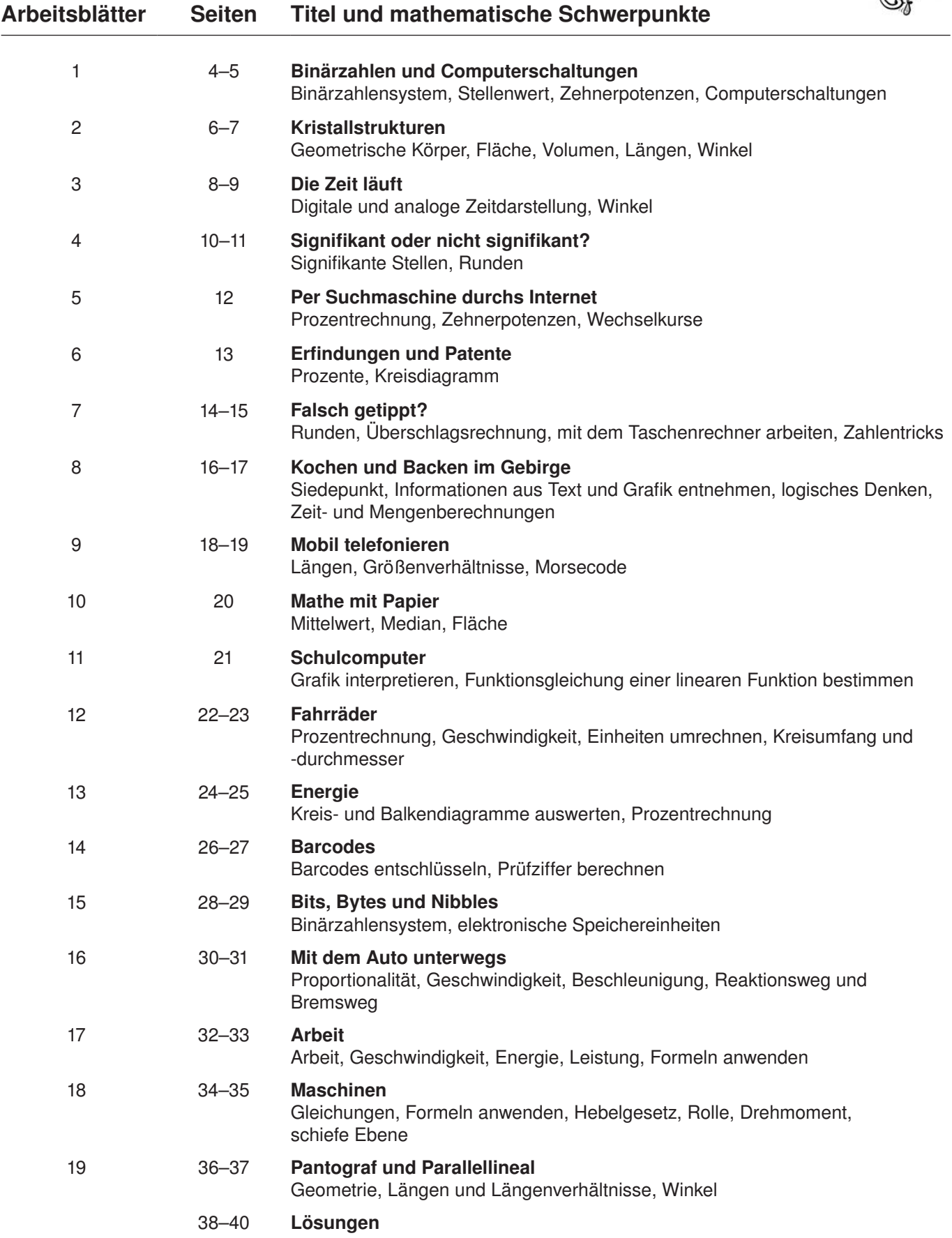

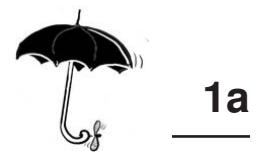

<span id="page-4-0"></span>Wir verwenden üblicherweise ein dezimales Zahlensystem mit den Ziffern 0 bis 9. Computer dagegen arbeiten im binären Zahlensystem mit den Ziffern 0 und 1. Ein Computer ist im Prinzip eine Serie von Schaltungen, wobei an jeder Schaltung jeweils zwei verschiedene Zustände möglich sind.

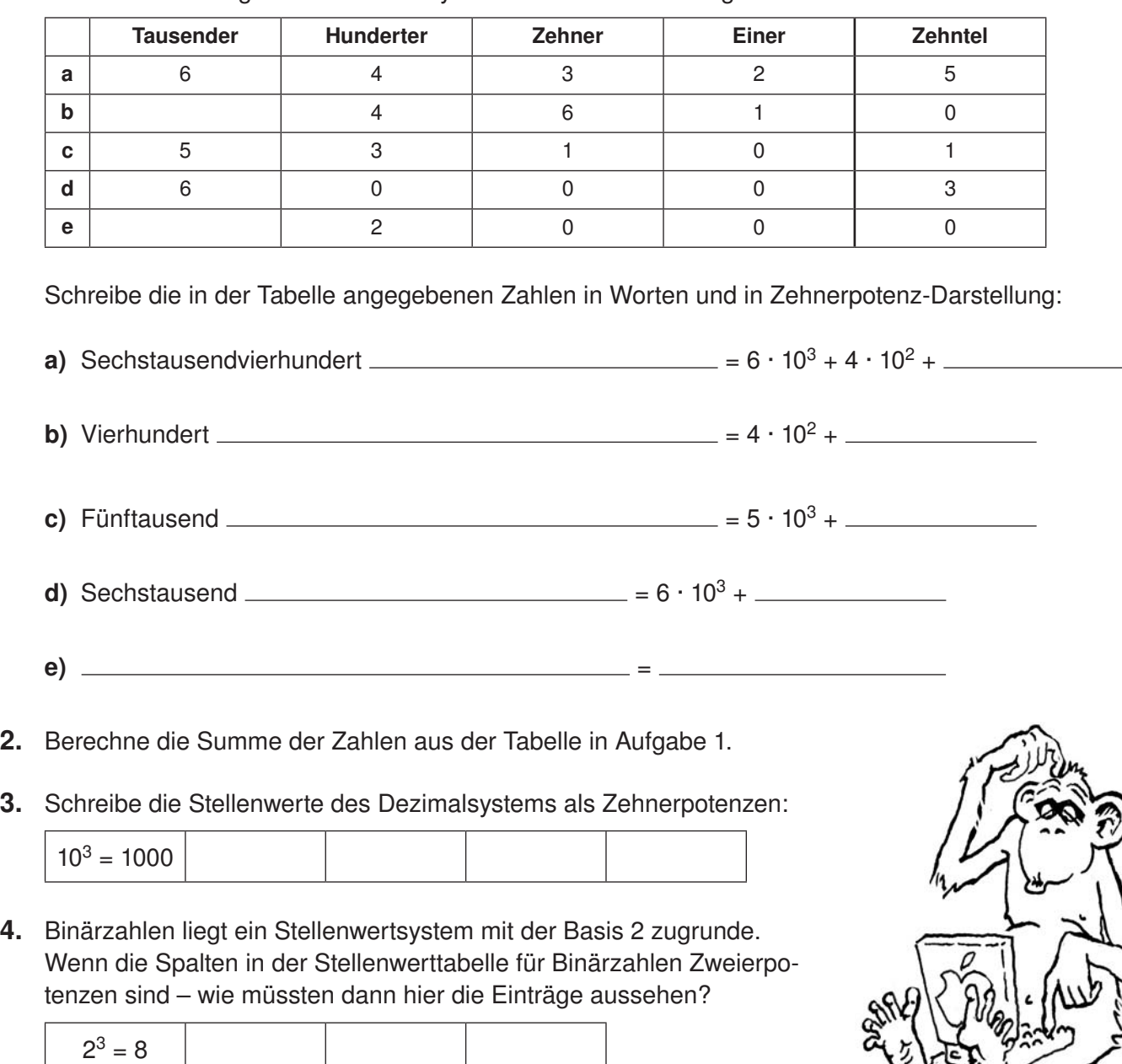

1. Dezimalzahlen liegt ein Stellenwertsystem mit der Basis 10 zugrunde.

5. Fülle die Lücken auf Seite 2b anhand der Angaben in der folgenden binären Stellenwerttabelle und bestimme die jeweilige Zahl.

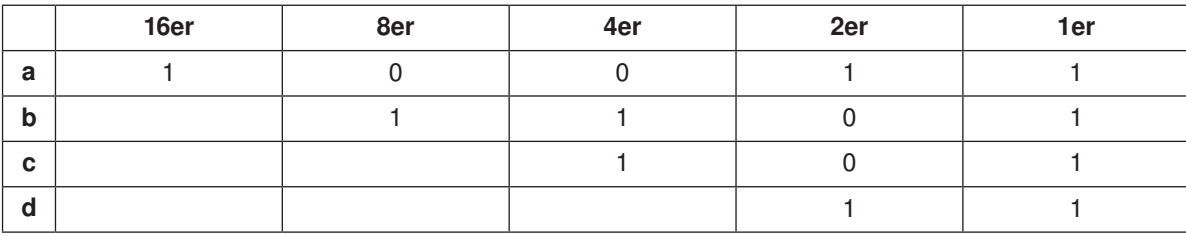